# **MATLAB Exercise • Level 1**

## **CHARLES J. AMMON DEPARTMENT OF GEOSCIENCES PENN STATE UNIVERSITY**

# **The Normal Vector of A Fault Surface**

#### **FROM STRIKE & DIP TO A FAULT NORMAL**

When visualizing a fault we are trained to think in terms of the fault strike and the fault dip. However, for some computations it is more convenient to define a plane using a vector normal to the surface. In this exercise I develop a simple script for converting from strike and dip to a fault normal. We need to choose a Cartesian coordinate system to specify the three components of our normal vector. We'll use north, east, and down (a typical seismology convention).

Let  $\delta$  represent the fault dip (the angle between a horizontal surface and the fault) and  $\phi$  represent the fault strike (measured clockwise from north). The fault normal vector is given by

$$
\hat{n} = (n_n, n_e, n_d) = (-\sin \delta \sin \phi, \sin \delta \cos \phi, -\cos \delta)^T
$$
\n(1)

#### **THE MATLAB SCRIPT**

The forward computation requires simply that we perform the computation in (1). Here's a short script to do the trick

```
function [n] = fnormal(strike,dip)
%
% function to compute the fault normal vector
% given the strike and dip (in degrees)
%
% the strike should lie between 0 and 360 (negative ok)
% the dip is restricted to lie between 0 and 90
%
% the dip should be measured in the direction such that
% when you look in the strike direction, the fault
% dips to your right.
%
\approxdeg to rad = pi/180;
%
strike = strike * deg to rad;
dip = dip * deg to rad;
%
n(1) = -sin(dip) *sin(strike); % north component
n(2) = sin(dip) * cos(strike); % east component
n(3) = -\cos(\text{dip}); \text{vertical component}
```
To use the script, you have to place the file in your MATLAB path and then execute something like

```
\Rightarrow n = fnormal(0,90)
>> n =
\qquad \qquad \mbox{>}\qquad \quad \mbox{0}\qquad \quad \mbox{1}\qquad \quad \mbox{0}>> 
>> 
>> n = fnormal(-120,45)
>> n =
>> 0.6124 -0.3536 -0.7071
```
### **EXERCISES**

**Exercise 1:** Compute the fault normal vectors and complete the table for planes with the following strikes and dips:

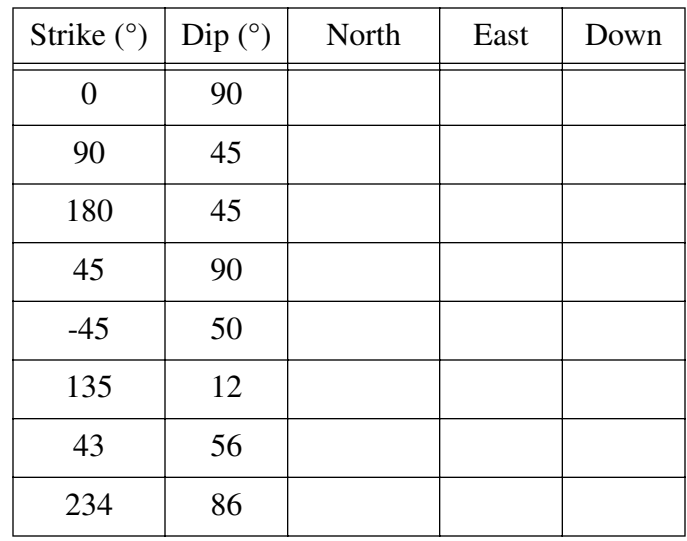